$\odot$ 

:

## 1. , , (**1**).

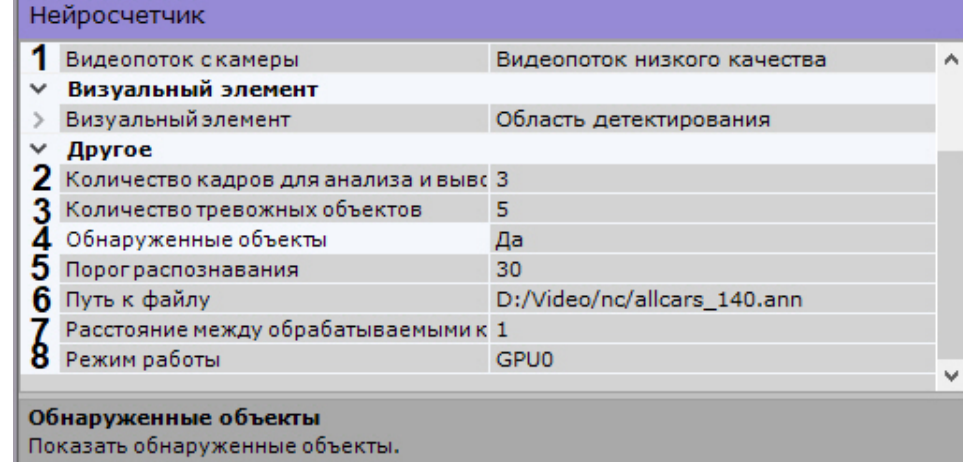

<u> 1989 - Johann Stoff, deutscher Stoffen und der Stoffen und der Stoffen und der Stoffen und der Stoffen und der</u>

2. , , (**1**). [2;20].

3. (**7**). [0,05;30].

> $\odot$  $(3 1), \t (3 3, \t .$

4. (**3**).

- 5. , (**4**). (**5**). , . , , .
- 6. 7. (**6**).

 $\odot$ 

Linux /opt/AxxonSoft/AxxonNext/.

8. - , Intel (**8**, . ).

**!** NVIDIA GPU .

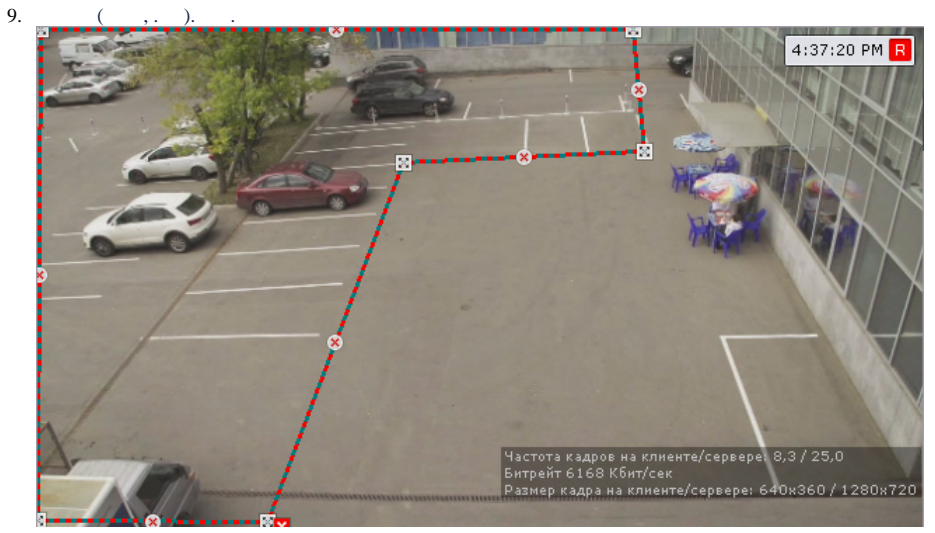

 $10. \,$  $\ddot{\phantom{a}}$